## **Python for Economics**

#### Zhenhua He Afternoon session, 9/17/2021

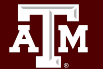

**Texas A&M University - High Performance Research Computing - Python for Economics - Fall 2021 1**

### Table of Contents

This course is divided into numbered lessons

- 13. Matplotlib
- 14. Pandas
	- Wrap up

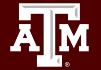

Python Libraries Covered

## matpletlib

#### Plotting data

# **|:** pandas

Analyzing, cleaning, and manipulating data

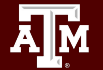

**Texas A&M University - High Performance Research Computing - Python for Economics - Fall 2021**

## Lesson 13 Data visualization with Matplotlib

Use Python Matplotlib library for data visualization

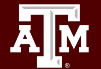

**Texas A&M University - High Performance Research Computing - Python for Economics - Fall 2021 4**

### Learning Objectives

After this lesson, you will know how to make:

- Scatter plot and Line plot
- Color map
- Contour figures
- 3D figures
	- Surface plots
	- Wire-frame plot
	- Contour plots with projections

### Anatomy of a Scatter Plot

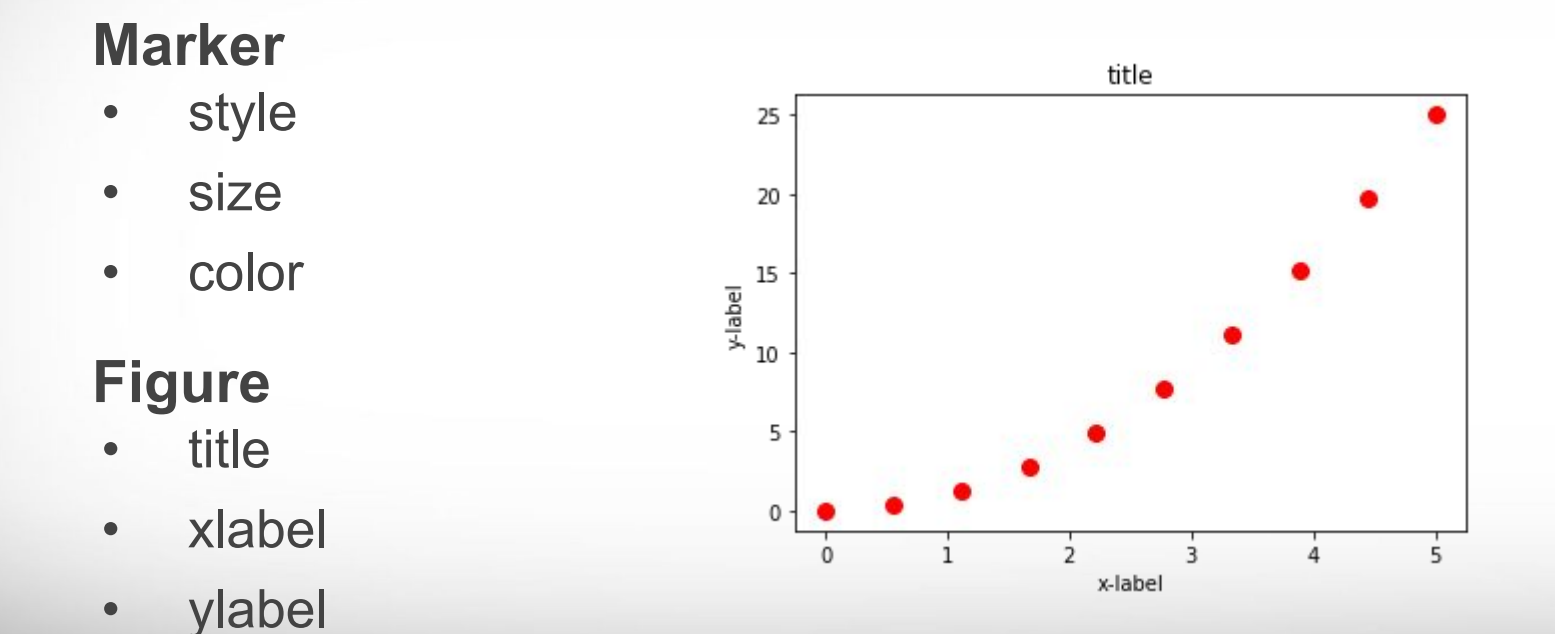

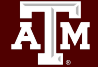

#### Scatter plot - Marker symbols

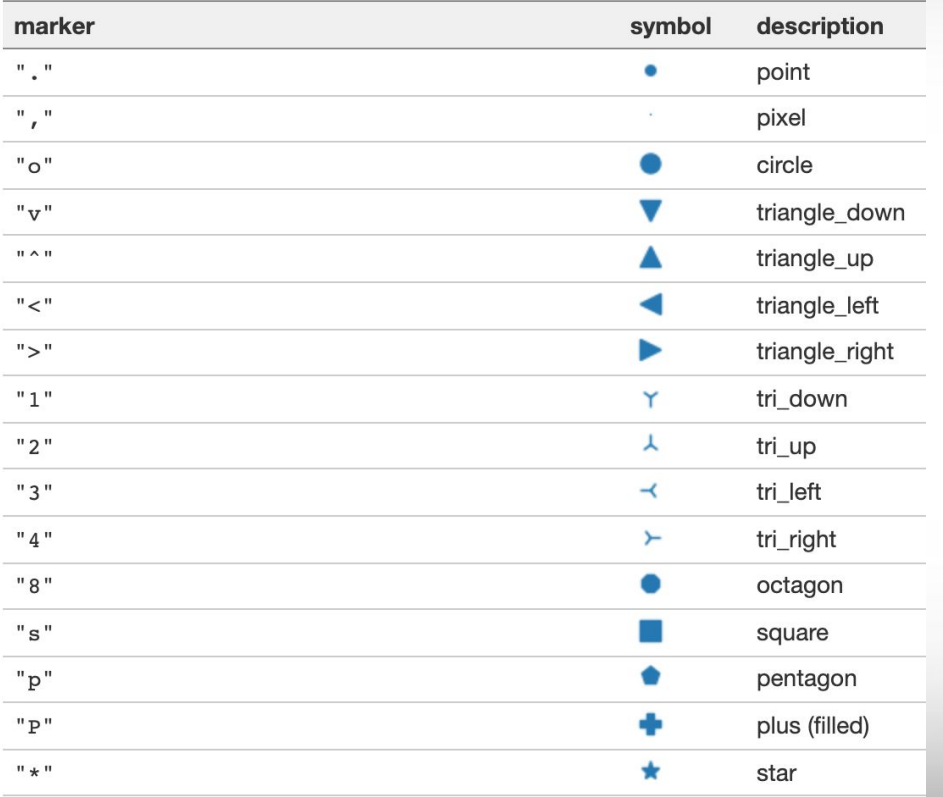

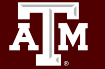

### Hot Tip!

Give a module a nickname with as

**import matplotlib.pyplot as plt**

**import numpy as np**

**import pandas as pd**

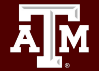

#### Examples and Exercises

Go to Google Classroom assignment "Scatter Plot"

#### **Tasks**

- Follow instructions for the examples
- Work on the exercises (**due** by 9/17 6:00 PM )

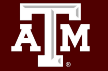

### Line plot

#### Simple line styles can be defined using the strings "solid", "dotted", "dashed" or "dashdot".

Named linestyles

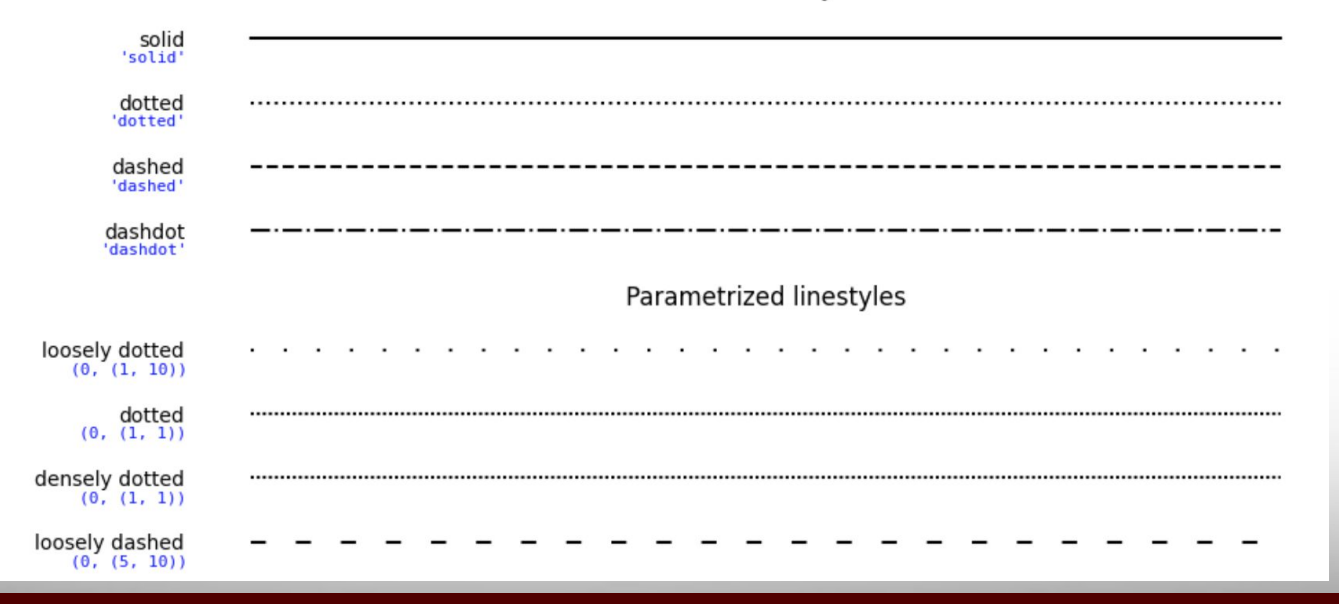

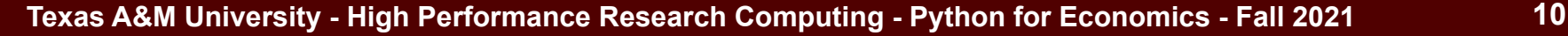

#### Examples and Exercises

Go to Google Classroom assignment "Line Plot"

#### Tasks

- Follow instructions for the examples
- Work on the exercises (**due** by 9/17 6:00 PM)

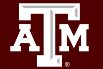

### **Subplots**

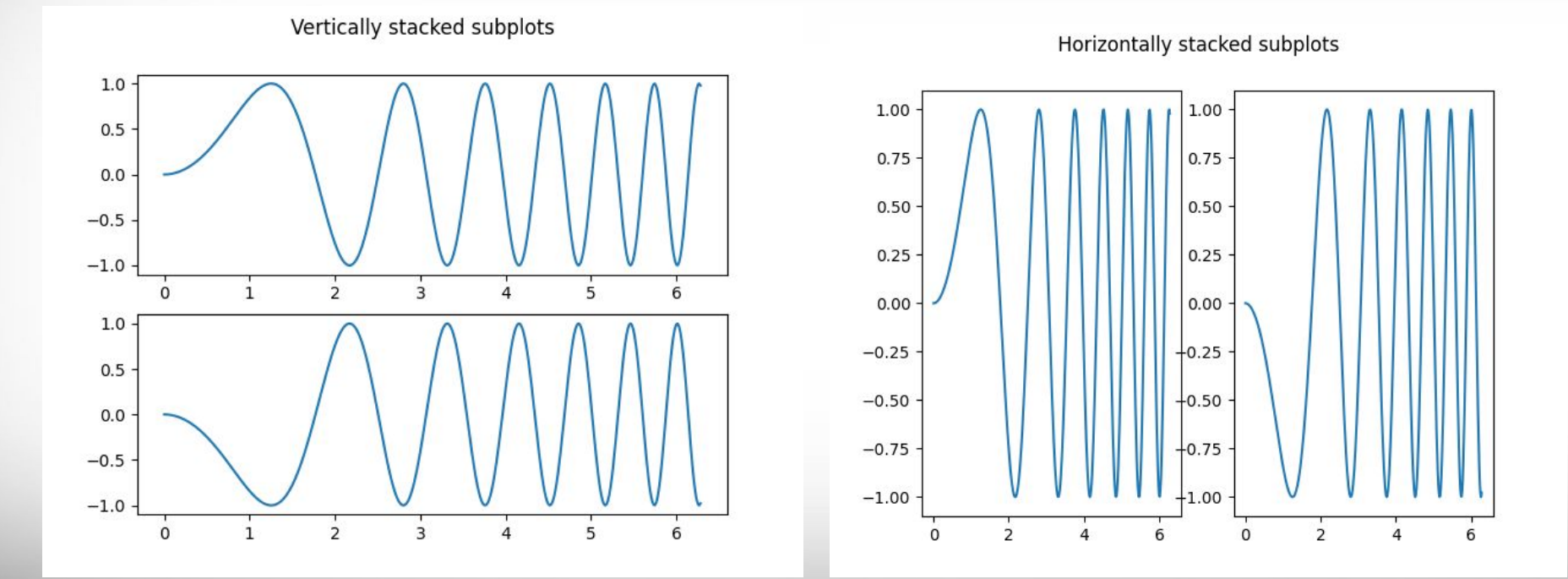

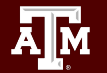

#### Exercises and Homework

Go to Google Classroom assignment "Subplots"

#### Tasks

Дм

- Follow instructions for the examples
- Work on the exercises (**due** by 9/17 6:00 PM)
- Work on the homework (**due** by 9/23 11:59 PM)

### Color map + savefig()

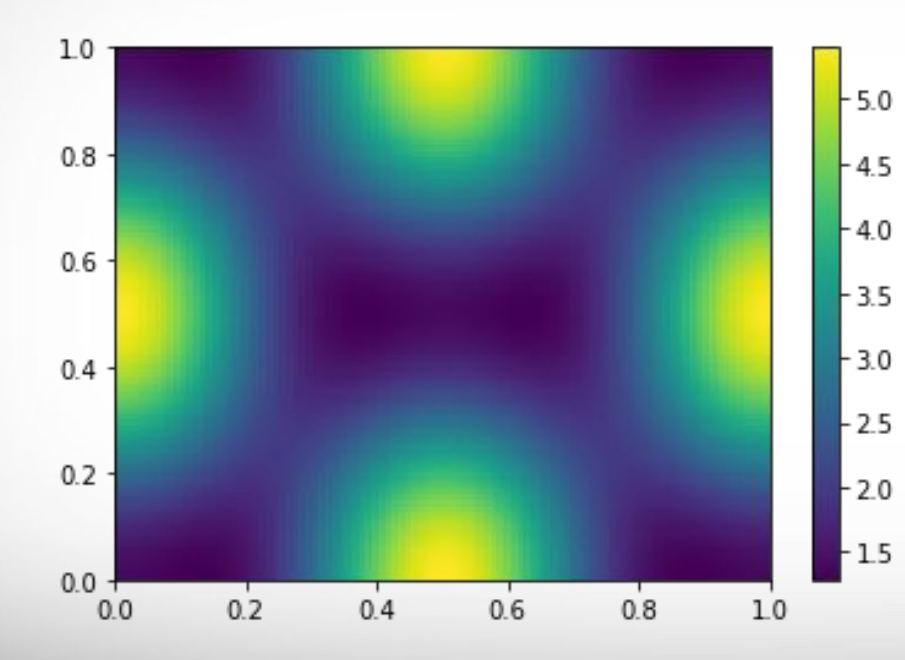

#### color map

- pcolor
- imshow

#### savefig()

• save the current figure

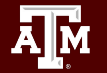

#### Examples and Exercises

Go to Google Classroom assignment "Color Plot"

#### **Tasks**

- Follow instructions for the examples
- Work on the exercises (**due** by 9/17 6:00 PM )

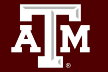

### Break Time Reminder Slide

#### 10 minutes break

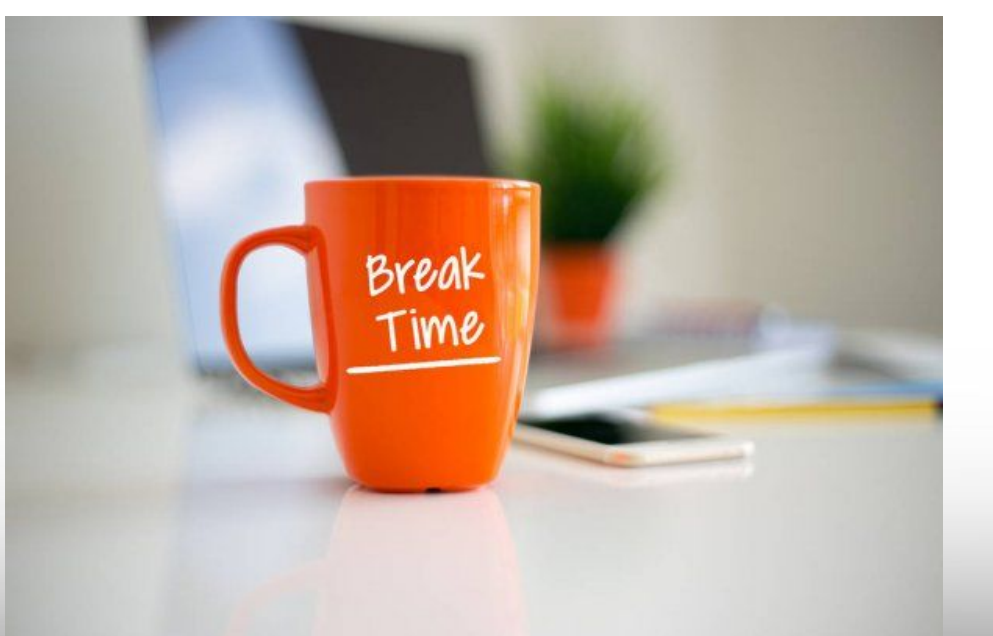

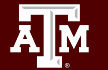

**Texas A&M University - High Performance Research Computing - Python for Economics - Fall 2021 16**

## Lesson 14 Pandas

#### Use Python Pandas library to manipulate data

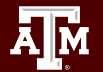

**Texas A&M University - High Performance Research Computing - Python for Economics - Fall 2021 17**

### Learning Objectives

After this lesson, you should know how to:

- Create a DataFrame
- Drop Entries
- Index, Select, and Filter data
- Sort data
- Handle missing and duplicate data
- Input and Output

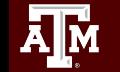

### Pandas VS NumPy

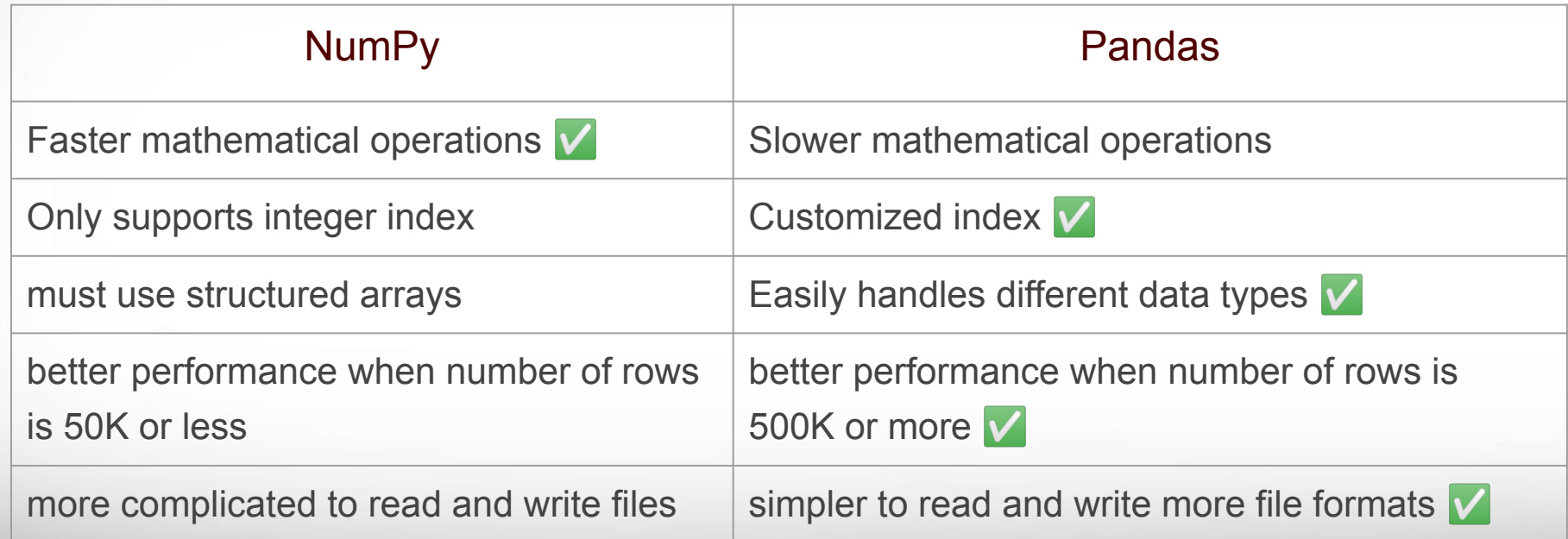

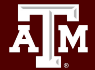

### Series

ĀМ

- One-dimensional labeled array
- Capable of holding any data type (integers, strings, floating point numbers, etc.)
- Example: time-series stock price data

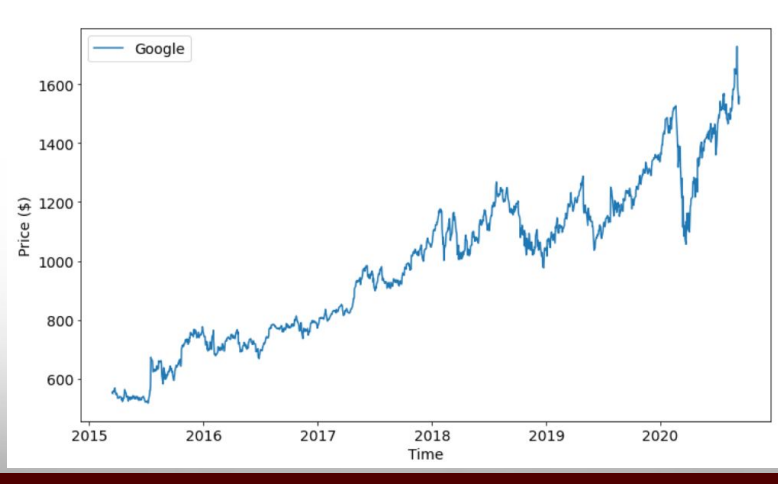

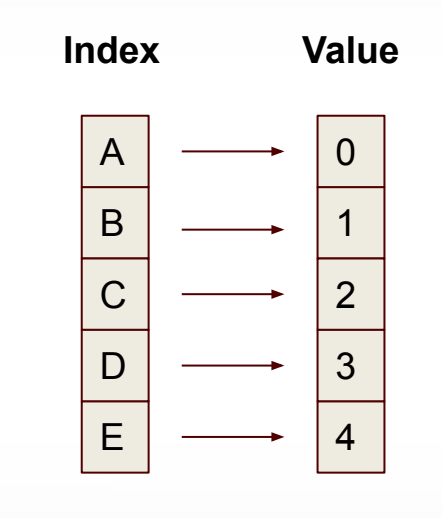

### Array refresher -> Series

- index
- values
- get a value
- get a set of values
- filtering

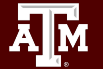

#### Examples and Exercises

Go to Google Classroom assignment "Series"

Tasks

- Follow instructions for the examples
- Work on the exercises (**due** by 9/17 6:00 PM ) Create a series -

index: datetime;

values: randomly generated stock price.

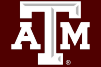

#### **DataFrame**

- Primary Pandas data structure
- A dict-like container for Series objects
- Two-dimensional size-mutable
- Heterogeneous tabular data structure

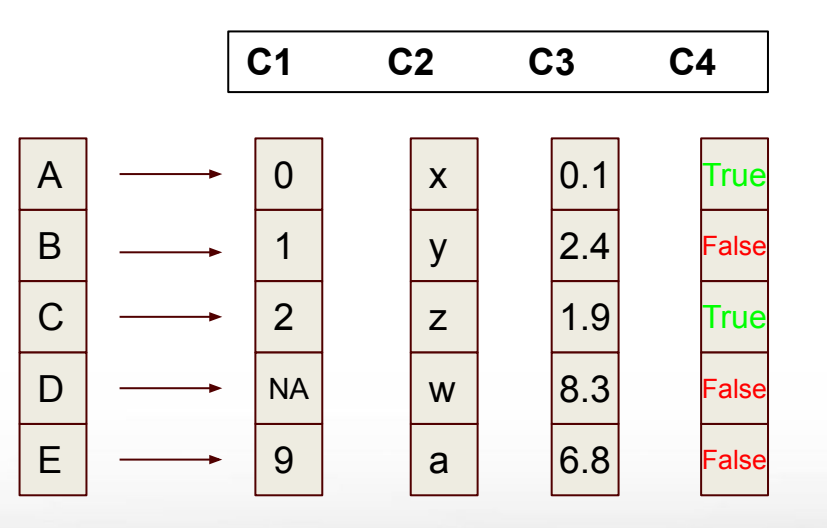

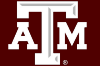

### DataFrame Example

#### house sale data

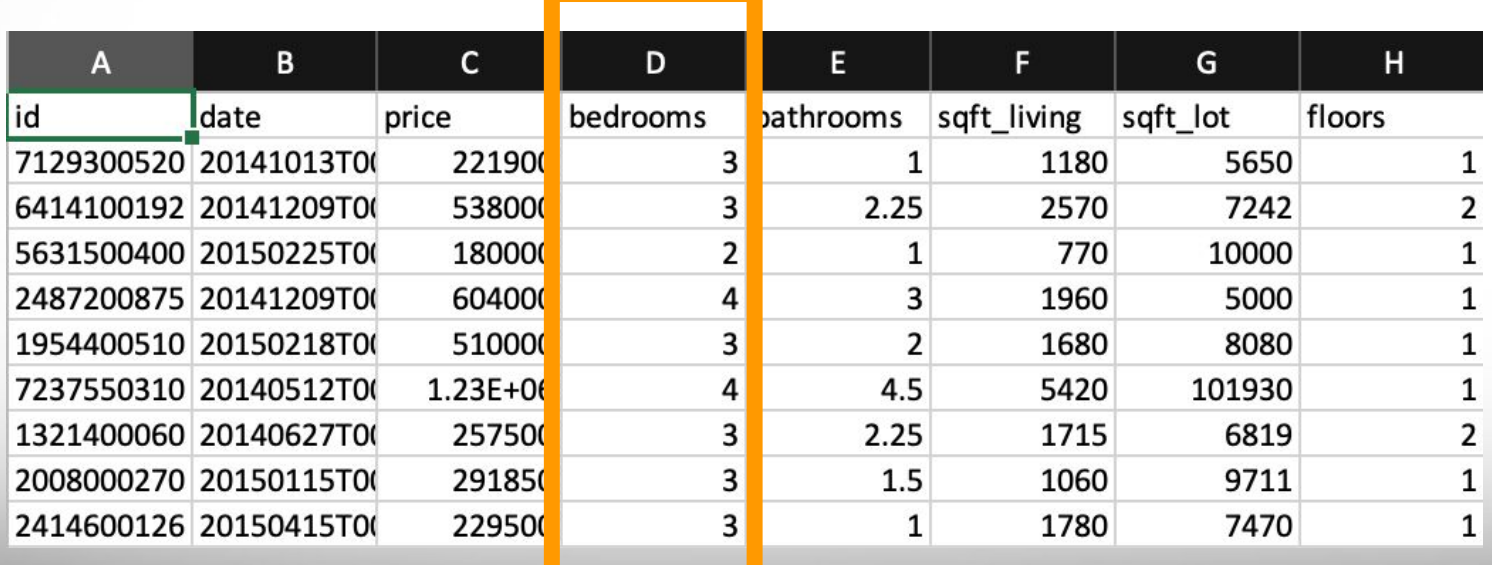

### Creating a Data Frame

Ways to do so:

- from Dictionary
- from Numpy array
- Read file (read csv, read excel, read stata, read html, ...)

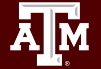

### **Dictionary**

For example, you have a car and its information is as below,

- brand: Ford
- model: Mustang
- year: 1964

You can create a dictionary as below

```
car_dict = {
"brand": "Ford",
"model": "Mustang",
"year": 1964,
```
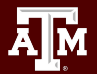

**}**

#### Examples and Exercises

Go to Google Classroom assignment Pandas "DataFrame-1"

Tasks

- Follow instructions for the examples
- Work on the exercises (**due** by 9/17 6:00 PM )
	- 1. Create a nation economics DataFrame including columns of Country, Continent, GDP, Population, GDPPerCapita
	- 2. Data on the next slide

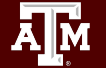

#### Examples and Exercises

#### nation\_economics data

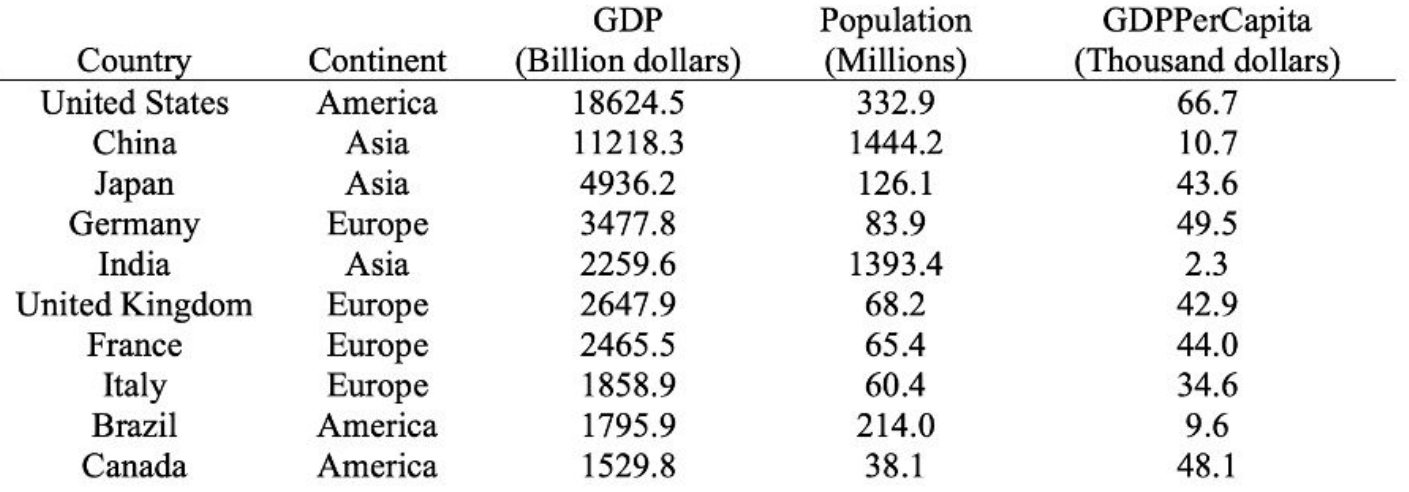

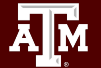

### Break Time Reminder Slide

#### 10 minutes break

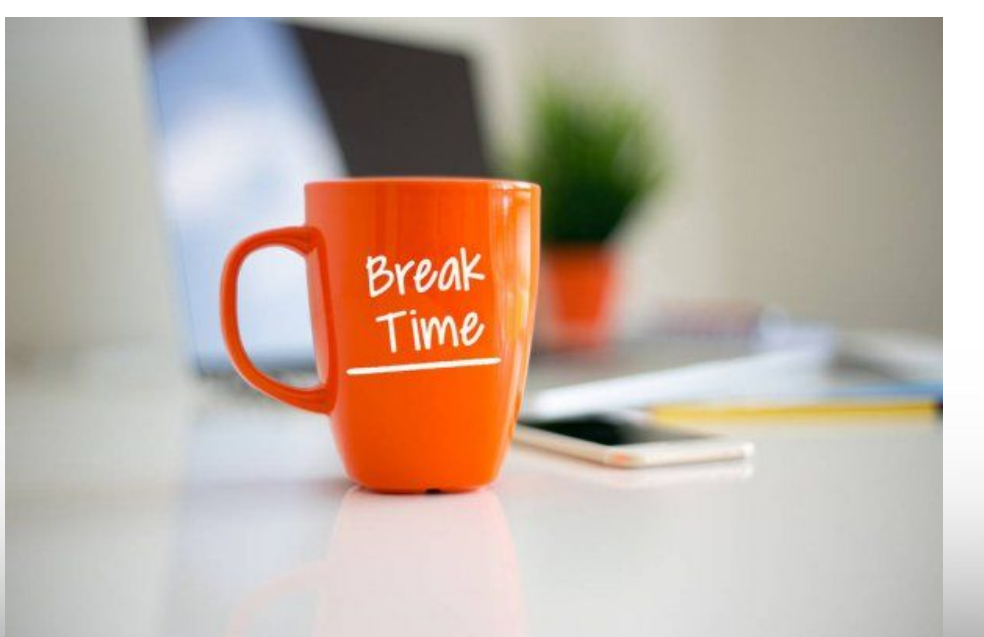

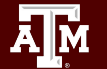

**Texas A&M University - High Performance Research Computing - Python for Economics - Fall 2021 29**

#### DataFrame: data retrieval

- Retrieve a column
- Retrieve multiple columns
- Retrieve a row
- Retrieve multiple rows
- Drop entries

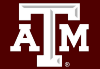

#### Examples and Exercises

Go to Google Classroom assignment Pandas "DataFrame-2"

Tasks

- Follow instructions for the examples
- Work on the exercises (**due** by 9/17 6:00 PM )

From the nation economics DataFrame,

- 1. Retrieve the *GDPPerCapita* column
- 2. Retrieve the *United Kingdom* row
- 3. Drop the *Population* column
- 4. Drop the *Canada* row

#### DataFrame: operations/manipulation

- Selecting with slicing
- Filtering
- Sorting
	- sort by index
	- sort by values

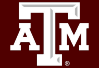

#### Examples and Exercises

Go to Google Classroom assignment Pandas "DataFrame-3"

Tasks

ĀļĀ

- Follow instructions for the examples
- Work on the exercises (**due** by 9/17 6:00 PM )

From the national\_economics DataFrame

- 1. Select the last 5 rows
- 2. Select the rows with the population greater than 100M
- 3. Sort the DataFrame by GDPPerCapita in descending order
- Work on the homework (**due** by 9/23 11:59 PM)

### DataFrame: input and output

- Read/Write
- Different file formats
- describe()

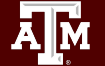

### Capstone - Candlestick Chart

A financial chart to depict price movement.

Four data values per marker:

- High
- Low
- **Open**
- **Close**

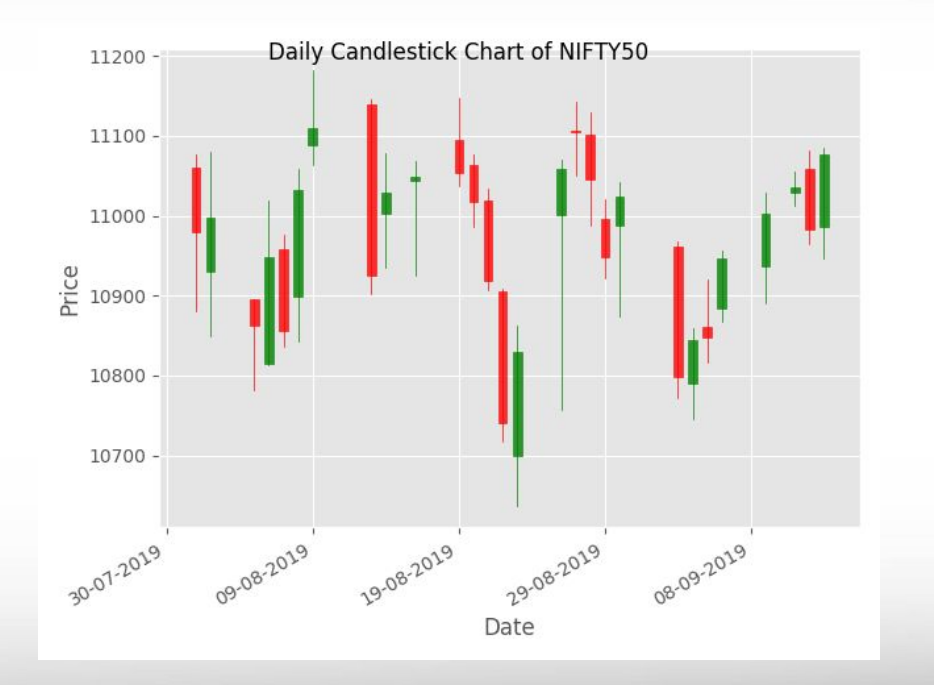

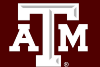

#### Exercise and Homework

Go to Google Classroom assignment "Matplotlib-Candlestick"

#### Tasks

Дм

- Follow instructions for the examples
- Work on the exercises (**due** by 9/17 6:00 PM )
- Work on the homework (**due** by 9/23 11:59 PM)

## Day 2 wrap-up

almost time to go home

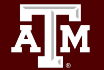

**Texas A&M University - High Performance Research Computing - Python for Economics - Fall 2021 37**

#### Practice for next week

Most important skills to master

- List loops
- Filtering with conditionals
- Pandas DataFrame structure

Slides from today are available in Google Classroom

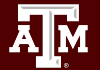

### Homework Assignments

- Lesson 9: "Lists and Strings"
- Lesson 10: "National Economic Data"
- Lesson 11: "Talking Cats"
- Lesson 12: "Array Quiz"
- Lesson 13: "Matplotlib Subplots"
- Lesson 13: "Matplotlib Candlestick chart"
- Lesson 14: "Pandas DataFrame operations"

Please submit your homework assignments before 9/23 11:59 PM Turn in your in-class exercises before 6:00 PM today

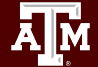

#### Office Hours

Please come to our office hours for assistance

- $\bullet$  M 10 11 am Blocker 219B
- $\bullet$  T 10 11 am (on Zoom only)
- $\bullet$  W 2 4:30 pm Blocker 219B
- $\bullet$  R 2 3 pm Blocker 219B

Please join our slack channel for discussion

- **Workspace** sweeterworkspace.slack.com
- Channel hprc-econ-fall-21 (private channel)

#### New HPRC Help Resource

Bring Your Own Code (BYOC) sessions

These sessions are meant to help researchers overcome general Python programming hurdles in their research projects.

In person (Rooms 218A and 217B) or via zoom Weekly on Wednesdays from 3-4:30pm through December 15.

Contact help@hprc.tamu.edu

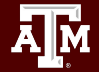

### Pandas Cheat Sheet (continued learning)

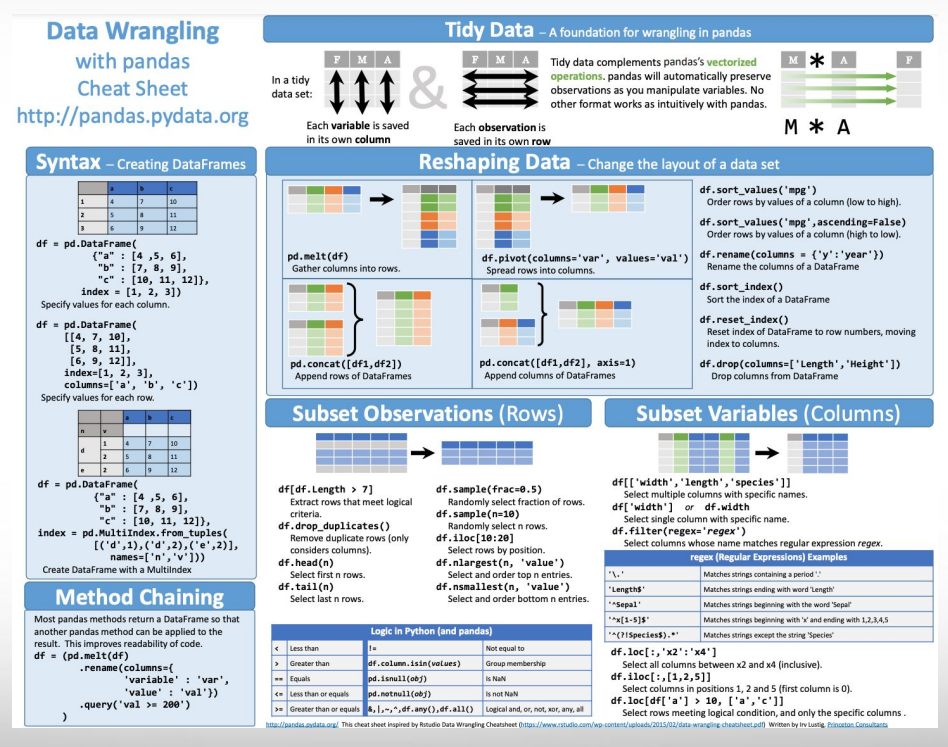

**[https://pandas.pydata.org/Pandas\\_Cheat\\_Sheet.pdf](https://pandas.pydata.org/Pandas_Cheat_Sheet.pdf)**